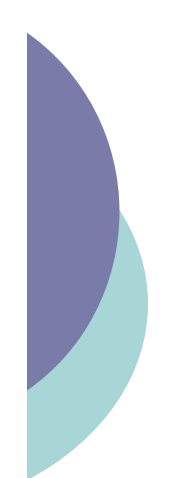

### Plan

 $\circ$  XPATH ! **XSL(T)**

CM5-6 : XPATH / XSLT – Yannick Prié CM5-6 : XPATH / XSLT – Yannick Prie<br>UE2.2 – Master SIB M1 – 2005-2006 : Représentation des données et des connaissances  $51$ 

### Qu'est ce qu'une feuille de style ?

- o Ensemble d'instructions qui contrôlent une mise en page d'un document
	- · passage de la partie logique à la partie physique
	- · possibilité d'utiliser différentes feuilles de style pour des rendus différents à partir d'une même source
		- o papier, Web, téléphone...

### Spécifications de feuilles de style

- o DSSSL Document Style and Semantics Specification Language
	- Standard lié à SGML pour la présentation et la conversion de documents

### o CSS - Cascading Style Sheet

" Syntaxe simple pour assigner des styles à des éléments XML (géré par les navigateurs web)

### o XSL - Extensible Stylesheet Language

- Combinaison des possibilité de DSSSL et CSS avec une syntaxe XML
	- o une feuille de style XSL est un fichier XML

CM5-6 : XPATH / XSLT – Yannick Prié CM5-6 : XPATH / XSLT – Yannick Prié<br>UE2.2 – Master SIB M1 – 2005-2006 : Représentation des données et des connaissances  $53$ 

### **XSL**

- o Extensible Stylesheet Language
	- **Transformer du XML vers un autre format** 
		- o XML, HTML, texte...
		- $\circ$  pas seulement pour la présentation, mais aussi la conversion entre structures de données
- o Pendant le développement de XSL, on s'est aperçu que XSL faisait deux choses différentes
	- o définir des éléments pour présenter du contenu
	- · définir une syntaxe pour transformer des éléments XML et des structures de documents
- o XSL a donc été divisé entre
	- XSL XML Stylesheet Language (XSL-FO)
	- $\cdot$  XSLT XSL Transformations

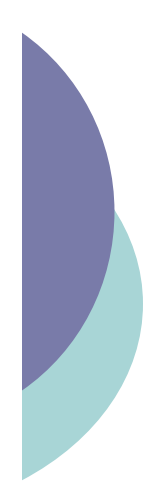

# Possibilités de XSL/XSLT

- o Rajouter du texte à du contenu
- o Effacer, créer, réordonner et trier des éléments
- o Réutiliser des éléments ailleurs dans le document
- $\circ$  Transformer des données entre deux formats XML différents
- o Spécifier les objets de formatage (FO) à appliquer à chaque type d'élément
- o Utiliser un mécanisme récursif pour explorer le document

! …

CM5-6 : XPATH / XSLT – Yannick Prié CM5-6 : XPATH / XSLT – Yannick Prie<br>UE2.2 – Master SIB M1 – 2005-2006 : Représentation des données et des connaissances  $55$ 

### XSLT

- o Langage de programmation déclaratif
- o Décrire des transformations
	- " d'un fichier (arbre) d'entrée
	- vers un fichier (arbre) de sortie
	- · dans un document XML (lui-même un arbre)
- $\circ$  Description des transformations
	- $\bullet$  modèles ou règles (templates) de transformation qui décrivent les traitements appliqués à un nœud
	- chaque modèle correspond à un motif (pattern) qui décrit des éléments auxquels il s'applique en utilisant Xpath
- o Espace de nom spécifique **xmlns:xsl="http://www.w3.org/1999/XSL/Transform"**

# Spécifier une feuille de style

- $\circ$  Utiliser une instruction de traitement dans le prologue du document XML qui doit être transformé
	- **<?xml-stylesheet href="le-style.xsl" type="**application/xml+xsl**" ?>**
- o Possibilité de mettre plusieurs choix
	- · le processeur XSL choisira la feuille de style la plus adéquate

CM5-6 : XPATH / XSLT – Yannick Prié CM5-6 : XPATH / XSLT – Yannick Prié<br>UE2.2 – Master SIB M1 – 2005-2006 : Représentation des données et des connaissances  $57$ 

### Spécification XSLT

- o Disponible sur http://www.w3.org/TR/xslt
	- · définit 34 éléments et leurs attributs
	- · mais on peut faire se débrouiller en utilisant juste
		- ! **stylesheet**
		- ! **template**
		- ! **apply-templates**
		- ! **output**
- o A connaître pour utiliser XSL
	- " les espaces de nom (*namespaces*)
	- XPath

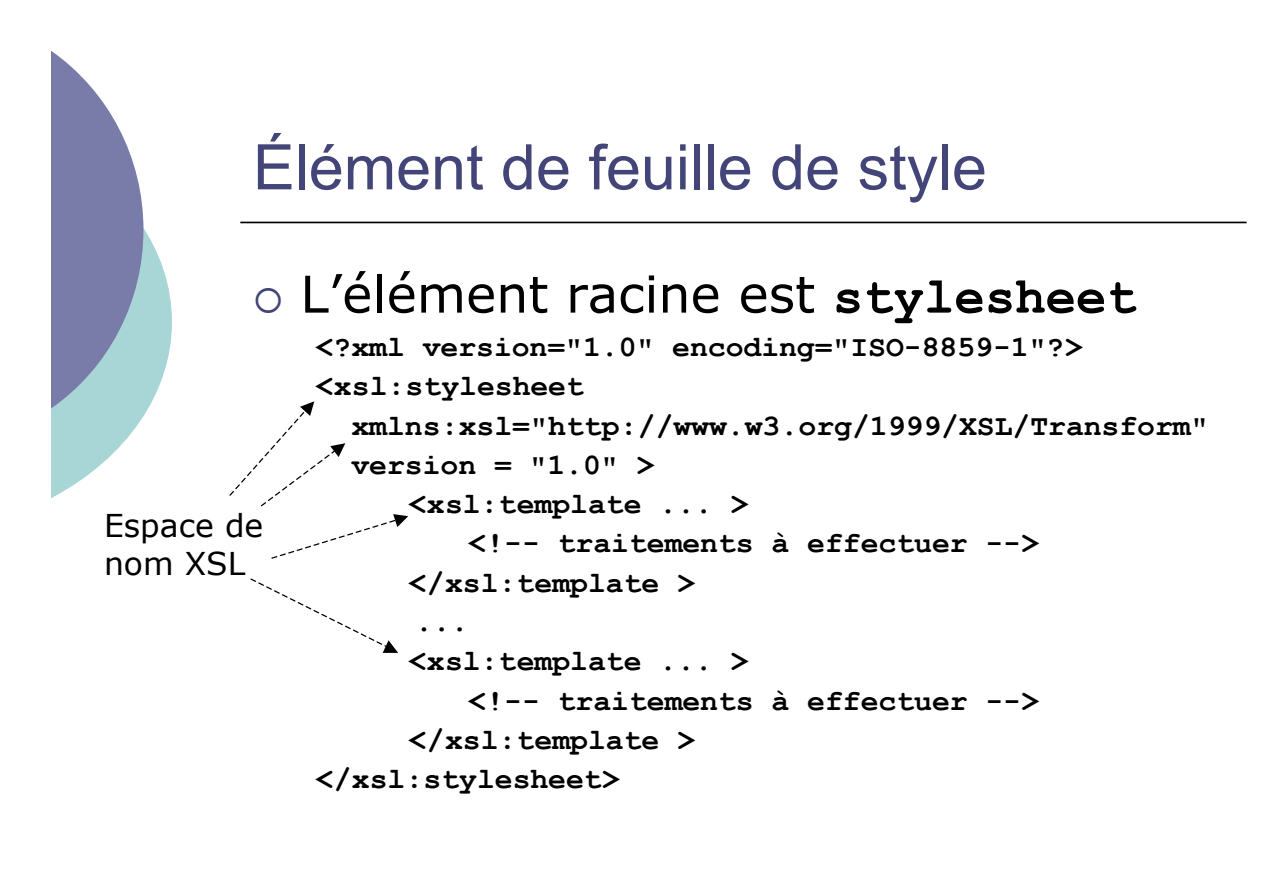

CM5-6 : XPATH / XSLT – Yannick Prié CM5-6 : XPATH / XSLT – Yannick Priè<br>UE2.2 – Master SIB M1 – 2005-2006 : Représentation des données et des connaissances  $59$ 

Un premier exemple **<?xml version="1.0"?> <doc>Hello</doc> <?xml version="1.0"?> <xsl:stylesheet xmlns:xsl="http://www.w3.org/1999/XSL/Transform" version="1.0"> <xsl:template match="doc"> <out>Résultat : <xsl:value-of select="."/></out> </xsl:template> </xsl:stylesheet> <out>Résultat : Hello</out>** L'application de la feuille de style XSL au document XML de départ donne le document de sortie

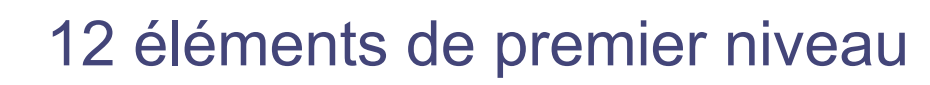

```
<xsl:stylesheet version="1.0" xmlns:xsl="http://www.w3.org/1999/XSL/Transform">
   <xsl:import href="..."/>
   <xsl:include href="..."/>
   <xsl:strip-space elements="..."/>
   <xsl:preserve-space elements="..."/>
   <xsl:output method="..."/>
   <xsl:key name="..." match="..." use="..."/>
   <xsl:decimal-format name="..."/>
   <xsl:namespace-alias stylesheet-prefix="..." result-prefix="..."/>
   <xsl:attribute-set name="..."> ... </xsl:attribute-set>
   <xsl:variable name="...">...</xsl:variable>
   <xsl:param name="...">...</xsl:param>
   <xsl:template match="..."> ... </xsl:template> ou
   <xsl:template name="..."> ... </xsl:template>
</xsl:stylesheet>
```
CM5-6 : XPATH / XSLT – Yannick Prié CM5-6 : XPATH / XSLT – Yannick Prie<br>UE2.2 – Master SIB M1 – 2005-2006 : Représentation des données et des connaissances 61

### Éléments import / include

```
\circ Pour composer une feuille de style à partir de
  plusieurs fichiers XSL
     <xsl:stylesheet … >
       <xsl:import href="tables.xsl" />
       <xsl:import href="features.xsl" />
       <!-- ordre important, seul cas pour
             les éléments de premier niveau -->
     <xsl:template … > … </xsl:template>
       …
     </xsl:stylesheet>
```
- ! Inclure des fichiers XML : **xsl:include**
	- " comportement équivalent à **xsl:import**
	- · mais pas de possibilité d'écraser une définition importée par une définition de plus haut-niveau  $\rightarrow$  erreur si deux définitions similaires

# Élément output

### o Pour spécifier le format de sortie **<xsl:output method="xml"**

**indent="yes" encoding="iso-8859-1" />**

### ! Attributs de **output**

- method : xml, html, text
- indent : yes, no
- **encoding**
- **·** standalone (si on génère du XML)
- $\bullet$  …

CM5-6 : XPATH / XSLT – Yannick Prié CM5-6 : XPATH / XSLT – Yannick Prie<br>UE2.2 – Master SIB M1 – 2005-2006 : Représentation des données et des connaissances 63

### Principe du traitement XSLT

- o Effectué sur une liste de noeuds
	- · la liste initiale contient uniquement le nœud racine du document XML à traiter
- $\circ$  Pour chaque nœud de la liste
	- recherche de templates (formes, patterns) qui lui correspondent
	- exécution des templates
		- o écriture sur la sortie · réécriture
		- o mise à jour de la liste
			- " appel de nouveaux templates, *etc*.
- $\circ$  Écrire une feuille de style = écrire des templates
	- · plus ou moins complexes

# Élément template

o Pour spécifier une règle de transformation **<xsl:template match="expression">**

#### **… </xsl:template>**

- $\circ$  L'attribut match a pour valeur une expression Xpath (limitation aux axes child, attribute, descendant-or-self)
- $\circ$  Le résultat de cette expression est le noeud contextuel au sein du template
- o On commence toujours par s'intéresser à la racine ("/" en Xpath).
- $\circ$  Remarque
	- " si plus d'une réponse comme résultat de l'expression Xpath, il faut utiliser des règles de priorité pour déterminer quelle règle utiliser

CM5-6 : XPATH / XSLT – Yannick Prié<br>UE2.2 – Master SIB M1 – 2005-2006 : Représentation des données et des connaissances 65

### Élément template (suite)

- o Contenu de l'élément xsl:template
	- $\bullet$  du **texte**, qui peut contenir des balises
		- $\circ$  ce texte est inséré dans l'arbre destination " ex. : "<out>Résultat : </out> »
	- " des **instructions** qui décrivent des traitements à effectuer
		- o le résultat de leur exécution sera inséré à leur plae dans l'arbre destination
			- $ex. : sl:value-of, select='.'$
- o Exemple

### **<xsl:template match="doc"> <out>Résultat : <xsl:value-of select="."/></out> </xsl:template>**

Traduction : *à chaque fois que l'on trouve un élément doc, il faut écrire une chaîne, en y insérant le contenu de l'élément doc trouvé*

### Quelques « éléments instructions » à mettre dans un élément template

- ! **xsl:apply-templates**
	- " Signifie qu'on doit continuer à appeler les règles sur les éléments
	- courants. L'attribut **select** permet de spécifier éventuellement l'élément ! **xsl:template**
	- · Permet de charger/appeler un template spécifique (par son nom)
- ! **xsl:choose**
	- Structure conditionnelle de type "case" (utilisé en combinaison avec xsl:when et/ou xsl:otherwise)
- ! **xsl:if**
	- " Permet d'effectuer un test conditionnel sur le modèle indiqué
- ! **xsl:comment**
	- " Crée un commentaire dans l'arbre résultat
- ! **xsl:copy**
	- " Copie le noeud courant dans l'arbre résultat (mais pas les attributs et enfants)
- ! **xsl:copy-of**
	- " Copie le noeud sélectionné et ses enfants et attributs
- ! **xsl:element**
	- **Crée un élément avec le nom spécifié**
- ! **xsl:for-each**
	- Permet d'appliquer un canevas à chaque noeud correspondant au modèle

UE2.2 – Master SIB M1 – 2005-2006 : Représentation des données et des connaissances 67

### Élément apply-templates

- o Indique au processeur XSL de traiter les éléments enfants directs des éléments courants en leur appliquant les règles définies dans la feuille XSL
	- « continuer le traitement sur les enfants »
- o Traitement récursif

```
<p>C'est <b>très</b> important</p> ---------------------------- <xsl:template match="p">
  <xsl:apply-templates/>
</xsl:template>
<xsl:template match="b">
  <xsl:apply-templates/>
</xsl:template>
```
# Élément apply-Templates (2)

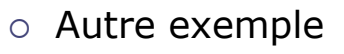

**<xsl:template match="livre"> <html:p> Un livre : <xsl:apply-templates/> </html:p> </xsl:template>**

 $\circ$  Remarque

On ne peut pas ré-arranger la structure hiérachique d'un document XML source (le document XSL serait mal formé) **<xsl:template match="firstname"> <html:p><xsl:apply-templates/> </xsl:template> <xsl:template match="lastname"> <xsl:apply-templates/></html:p> </xsl:template>**

CM5-6 : XPATH / XSLT – Yannick Prié CM5-6 : XPATH / XSLT – Yannick Prié<br>UE2.2 – Master SIB M1 – 2005-2006 : Représentation des données et des connaissances 69

### apply-Templates : attribut **select**

- o L'attribut select permet de spécifier certains éléments enfants auxquels la transformation doit être appliquée
	- " plus spécifique que <xsl:apply-templates />
- ! Utilisation de patterns Xpath pour sélectionner les enfants

```
<xsl:template match="elt-pere">
<xsl:apply-templates
         select="elt-fils[@type='title']"/>
</xsl:template>
```
- $\circ$  Remarque
	- plusieurs éléments possèdent cet attribut
		- ! **apply-templates**, **value-of**, **copy-of**, **param**, **sort**, **variable**, **with-param**

### Élément xsl:value-of

- o Pour convertir l'objet spécifié par un attribut '**select**' en une chaîne de caractères
- o Non récursif

**<p>A <b>hidden</b> word</p> ---------------------------- <xsl:template match="p"> <e><xsl:value-of select="."/></e> </xsl:template> <xsl:template match="b"> <xsl:value-of select="."/>**

**</xsl:template>**

### donnera

### **<e>A hidden word.<e>**

CM5-6 : XPATH / XSLT – Yannick Prié CM5-6 : XPATH / XSLT – Yannick Prié<br>UE2.2 – Master SIB M1 – 2005-2006 : Représentation des données et des connaissances  $71$ 

### Valeurs d'attributs

! Utiliser l'élément **xsl:value-of** avec un attribut **select**

```
<full-name first="John" second="Smith"/>
 ----------------------------------------
<xsl:template match="full-name">
  <person>
    <xsl:value-of select="@first"> +
    <xsl:value-of select="@second">
  </person>
  <person name="{@first} {@second}" />
</xsl:template>
                           -----------------------------------------
<person>John + Smith</person>
<person name="John Smith"/>
```
### Règles par défaut : racine/éléments

- o Quand aucune règle n'est sélectionnée, XSLT applique des règles par défaut
- o Première règle par défaut
	- " pour les éléments et la racine du document.
		- **<xsl:template match="\* | /"> <xsl:apply-templates/> </xsl:template>**
	- on demande l'application de règles pour les fils du noeud courant
	- $\bullet$  conséquence
		- o Pas obligatoire de faire une règle pour la racine du document à transformer

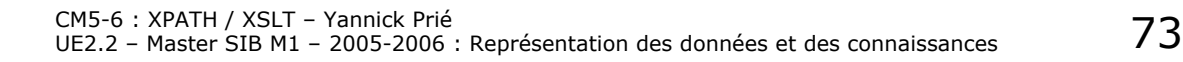

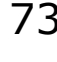

### Règles par défaut : texte et attributs

- ! Par défaut, on insère dans le document résultat la valeur du noeud Text, ou de l'attribut.
- o Deuxième règle par défaut

```
<xsl:template match="text() | @*">
  <xsl:value-of select="."/>
```
- **</xsl:template>**
- $\circ$  Conséquence
	- Si on se contente des règles par défaut, on obtient la concaténation de noeuds de type text()
		- o par défaut, les nœuds attributs ne sont pas considérés comme enfants
- o Programme minimal :

```
<?xml version="1.0" encoding="ISO-8859-1"?>
<xsl:stylesheet version="1.0"
xmlns:xsl=http://www.w3.org/1999/XSL/Transfo
```
### Règles par défaut : autres nœuds

- $\circ$  Pour les instructions de traitement et les commentaires : on ne fait rien.
- o Troisième règle par défaut
	- **<xsl:template**

```
match="processing-instruction()
```
- **| comment()"/>**
- o Si on ne les sélectionne pas explicitement, en définissant une règle pour les traiter, il ne se passe rien.

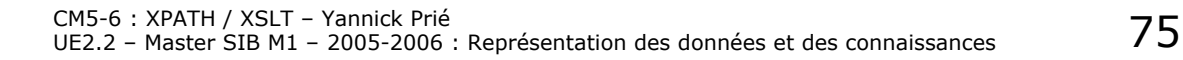

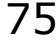

#### Élément sort o Permet de spécifier que les éléments sont triés suivant une certaine propriété **<list> <item>ZZZ</item> <item>AAA</item> <item>MMM</item> </list> <xsl:template match="list"> <xsl:apply-templates> <xsl:sort/> </xsl:apply-templates> </xsl:template> <list> <item code="Z">aaa</item> <item code="A">bbb</item> <item code="M">ccc</item> </list> <xsl:template match="list"> <xsl:apply-templates> <xsl:sort select="@code"/> </xsl:apply-templates> </xsl:template> AAABBBZZZ bbbcccaaa**

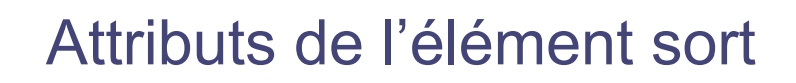

- ! Attribut ' **order** '
	- **.** pour classer croissant ou décroissant  $\circ$  'ascending' OU 'descending'
- ! Attribut '**data-type** '
	- " pour indiquer si les données à prendre en compte sont une simple chaîne ou doivent être interprétées comme des nombres
		- ! '**text**' (par défaut) ou ' **number** '
- ! Attribut ' **case-order** '
	- ordre maiuscules / minuscules
		- ! '**lower-first**' ou ' **upper-first**'

CM5-6 : XPATH / XSLT – Yannick Prié CM5-6 : XPATH / XSLT – Yannick Prié<br>UE2.2 – Master SIB M1 – 2005-2006 : Représentation des données et des connaissances 777

### Élément number

- ! Pour la numérotation automatique
	- " **<xsl:template match="item"> <xsl:number/><xsl:apply-templates/> </xsl:template>**

### $\circ$  Attributs

- " **level = 'single'** ou **'any'** ou **'multiple'**
- " **count = "list-1|list-2"**
- $\bullet$  format =  $"1.A"$  (également  $"I"$  et  $"i"$ )
- " **from = "3"**
- " **grouping-separator = " , "**
- " **grouping-size = "3"**
- " **value = "position()"**

### Attribut mode

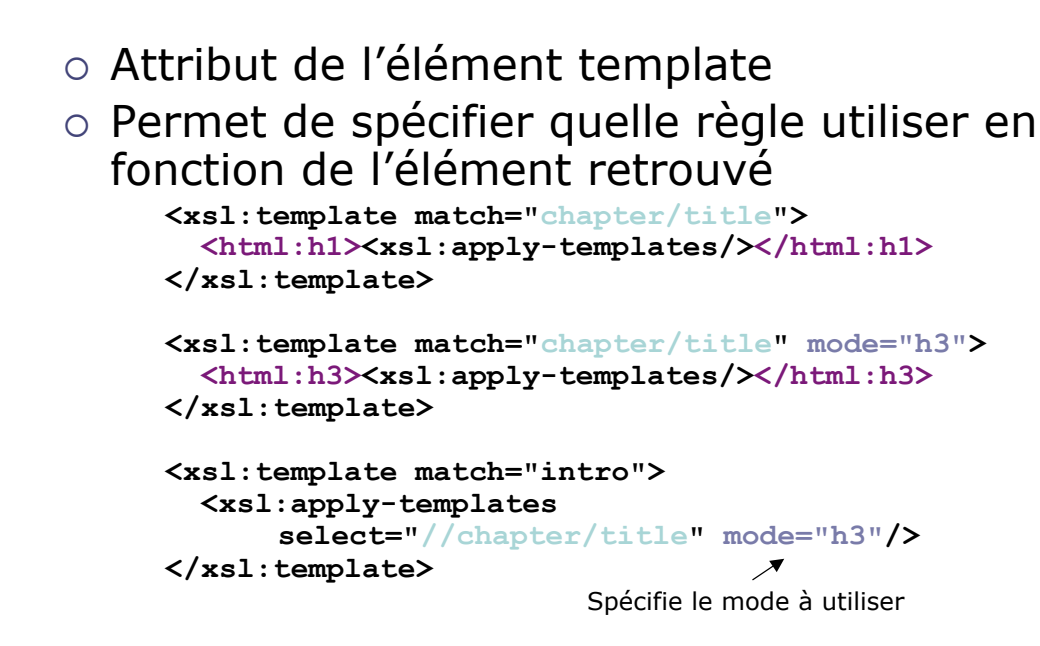

CM5-6 : XPATH / XSLT – Yannick Prié CM5-6 : XPATH / XSLT – Yannick Prié<br>UE2.2 – Master SIB M1 – 2005-2006 : Représentation des données et des connaissances 79

# Élément variable

- o On peut déclarer et utiliser des variables en XSLT
	- " **<xsl:variable name="colour">red</xsl:variable>**
	- " définition de la variable colour avec valeur red
- o Une variable est référencée avec la notation **\$**
	- " **<xsl:value-of select="\$colour"/>**
- o On peut aussi l'utiliser dans les éléments de sortie
	- " **<ajr:glyph colour="{\$colour}"/>**

### Appel explicite de templates

 $\circ$  Si on a besoin plusieurs fois du même formatage " on nomme le template pour pouvoir l'appeler

```
<xsl:template name="CreateHeader">
  <html:hr/>
  <html:h2>***<xsl:apply-templates/>***</html:h2>
  <html:hr/>
</xsl:template>
...
<xsl:template match="title">
 <xsl:call-template name="CreateHeader" />
</xsl:template>
<xsl:template match="head">
  <xsl:call-template name="CreateHeader" />
</xsl:template>
```
CM5-6 : XPATH / XSLT – Yannick Prié CM5-6 : XPATH / XSLT – Yannick Prie<br>UE2.2 – Master SIB M1 – 2005-2006 : Représentation des données et des connaissances  $81$ 

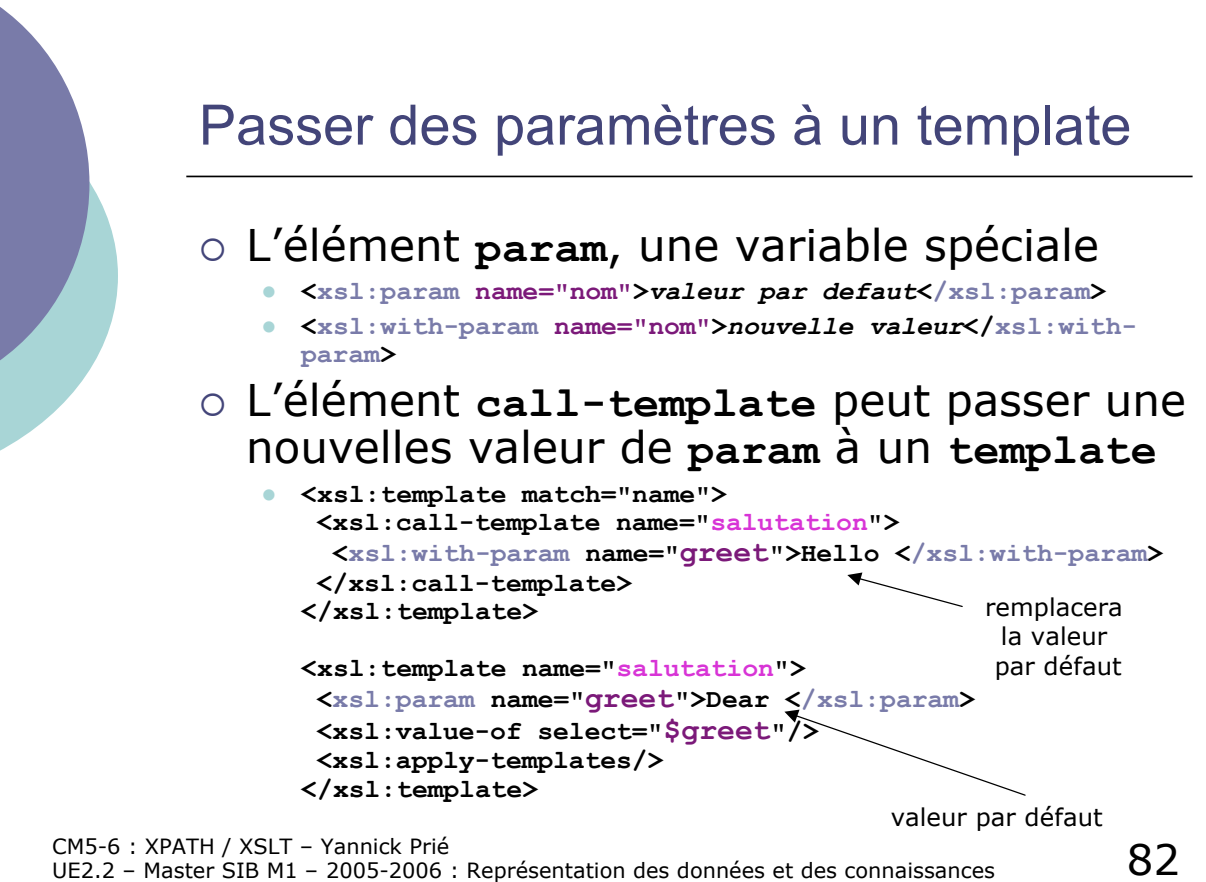

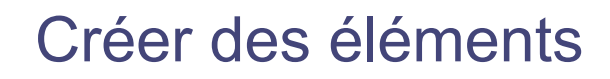

- ! Utiliser l'élément '**Element**'
- o Très puissant si on l'utilise avec des variables

```
" <xsl:template name="CreateHeader">
    <xsl:param name="level">3</xsl:param>
    <xsl:element namespace="html" name="h{$level}">
      <xsl:apply-templates/>
    </xsl:element>
  </xsl:template>
  <xsl:template match="title">
    <xsl:call-template name="CreateHeader">
      <xsl:with-param name="level">1</xsl:with-param>
    </xsl:call-template>
```
**</xsl:template>**

CM5-6 : XPATH / XSLT – Yannick Prié CM5-6 : XPATH / XSLT – Yannick Prié<br>UE2.2 – Master SIB M1 – 2005-2006 : Représentation des données et des connaissances  $83$ 

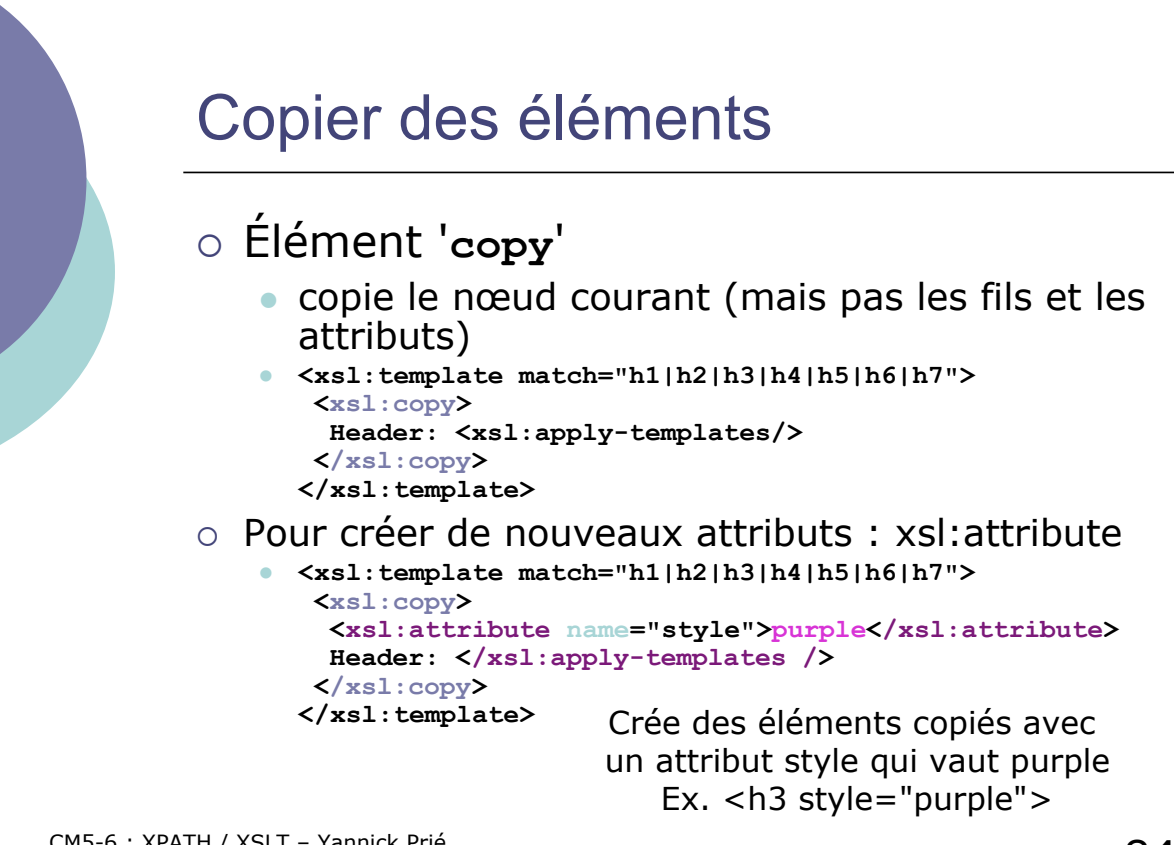

### Élément attribute-set

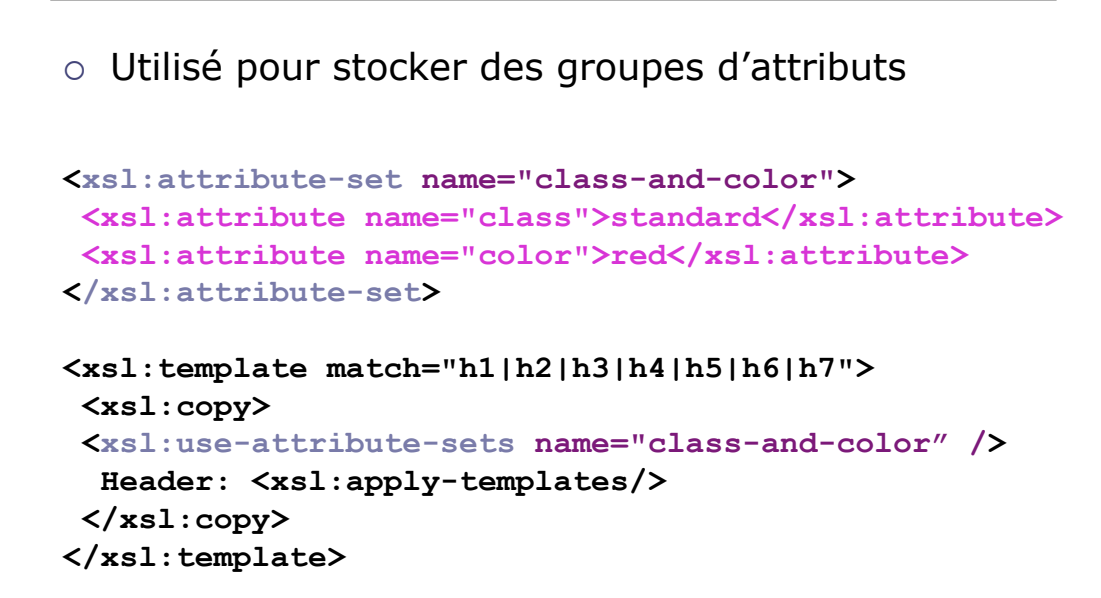

CM5-6 : XPATH / XSLT – Yannick Prié CM5-6 : XPATH / XSLT – Yannick Prié<br>UE2.2 – Master SIB M1 – 2005-2006 : Représentation des données et des connaissances  $85$ 

# Élément copy-of

o Peut copier des fragments du fichier d'entrée sans perdre les attributs

```
<xsl:template match="body">
 <body>
    <xsl:copy-of select="//h1 | //h2" />
    <xsl:apply-templates/>
 </body>
</xsl:template>
```
### Élément for-each

### o Pour répéter une opération sur des éléments

**<xsl:template match="liste"> <xsl:for-each select="./item"> <!-- traitement pour chaque item --> </xsl:template>**

CM5-6 : XPATH / XSLT – Yannick Prié CM5-6 : XPATH / XSLT – Yannick Prie<br>UE2.2 – Master SIB M1 – 2005-2006 : Représentation des données et des connaissances  $87$ 

### **Conditions**

! On peut faire un test '**if**' pendant le traitement

```
<xsl:template match="para">
<html:p>
 <xsl:if test="position() = 1">
  <xsl:attribute name="style">color: red</xsl:attribute>
 </xsl:if>
 <xsl:if test="position() > 1">
  <xsl:attribute name="style">color: blue</xsl:attribute>
 </xsl:if>
 <xsl:apply-templates/>
</html:p>
</xsl:template>
```
# Conditions (2)

#### ! Les éléments ' **choose** ' , ' **when** ' , '**otherwise** '

```
<xsl:template match="para">
<html:p>
 <xsl:choose>
   <xsl:when test="position() = 1">
   <xsl:attribute name="style">color: red</xsl:attribute>
   </xsl:when>
   <xsl:otherwise test="position() > 1">
optionnel
   <xsl:attribute name="style">color: blue</xsl:attribute>
   </xsl:otherwise>
   <xsl:apply-templates/>
 </xsl:choose>
</html:p>
</xsl:template>
```
CM5-6 : XPATH / XSLT – Yannick Prié CM5-6 : XPATH / XSLT – Yannick Prié<br>UE2.2 – Master SIB M1 – 2005-2006 : Représentation des données et des connaissances **89** 

### Un exemple XSL-FO (Formatting Objects)

```
<?xml version="1.0" encoding="UTF-8"?>
<root xmlns="http://www.w3.org/1999/XSL/Format"
font-size="16pt">
<layout-master-set>
<simple-page-master
   margin-right="15mm" margin-left="15mm"
  margin-bottom="15mm" margin-top="15mm"
  page-width="210mm" page-height="297mm"
  master-name="bookpage">
<region-body region-name="bookpage-body"
   margin-bottom="5mm" margin-top="5mm" />
</simple-page-master>
</layout-master-set>
<page-sequence master-reference="bookpage">
<title>Hello world example</title>
<flow flow-name="bookpage-body">
<block>Hello XSLFO!</block>
</flow>
</page-sequence>
</root>
```
### **Conclusion**

- o XSLT permet de transformer des arbres en d'autres arbres
	- " changement de modèle de données
		- $\circ$  d'un fichier XML valide suivant une DTD à un autre, valide suivant une autre DTD
	- **·** présentation
		- o surtout en XHTML pour visualisation dans un navigateur

CM5-6 : XPATH / XSLT – Yannick Prié CM5-6 : XPATH / XSLT – Yannick Prié<br>UE2.2 – Master SIB M1 – 2005-2006 : Représentation des données et des connaissances  $91$ 

#### Exercice (suite en TP) **<carte> <titre>Dr.</titre> <nom>Paul Durand</nom> <telephone inter="33">4 78 34 25 12</telephone> <telephone inter="33">6 12 45 25 12</telephone> <adresse> <rue>Impasse des Fleurs</rue> <code>69001</code> <ville>Lyon</ville> <pays>France</pays> </adresse> <courriel> paul.durand@provider.com</courriel> </carte> <card> <name title="Dr."> Paul Durand</name> <address> <street>Impasse des Fleurs</street> <zipcode>69001 Lyon</zipcode> <country>France</country> </address> <phones> <phone>(33)4 78 34 25 12</phone> <phone>(33)6 12 45 25 12</phone> </phones> </card>** Ecrire une feuille de style XSLT permettant de passer du document carte1.xml à card1.xml carte1.xml card1.xml

CM5-6 : XPATH / XSLT – Yannick Prié<br>UE2.2 – Master SIB M1 – 2005-2006 : Représentation des données et des connaissances 9

### **Remerciements**

### o Ce cours s'appuie largement sur celui d'Alan Robinson

*http://industry.ebi.ac.uk/~alan/XMLWorkshop/*

o Cours Bernd Ammann programmation XSLT

CM5-6 : XPATH / XSLT – Yannick Prié<br>UE2.2 – Master SIB M1 – 2005-2006 : Représentation des données et des connaissances 9